# **COME ACCEDERE ALLO SPAZIO MOODLE DEL CORSO**

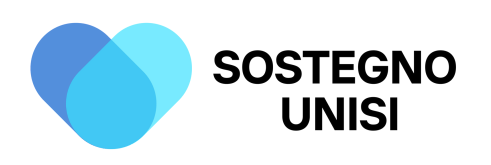

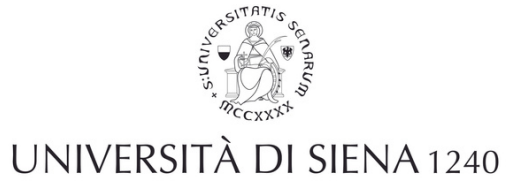

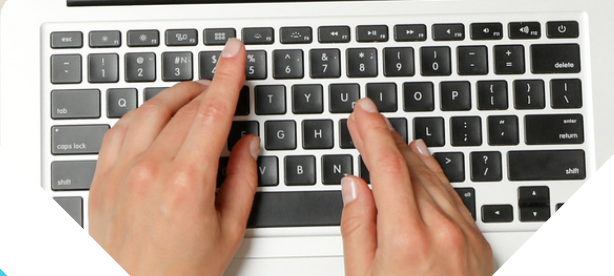

*Corso di formazione per il conseguimento della specializzazione per le attività di sostegno agli studenti con disabilità A.A 2022-2023*

### Corso di formazione per il conseguimento della specializzazione per le attività di sostegno agli studenti con disabilità A.A 2022-2023

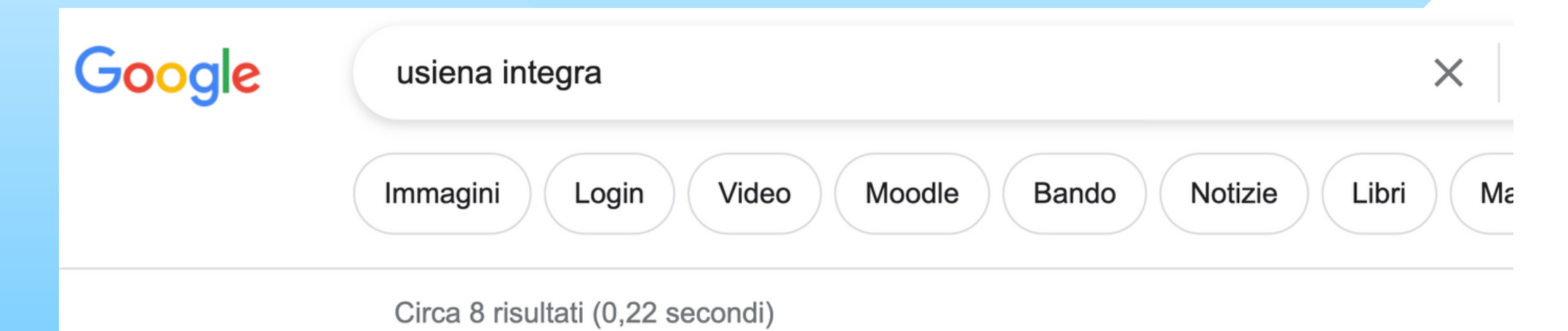

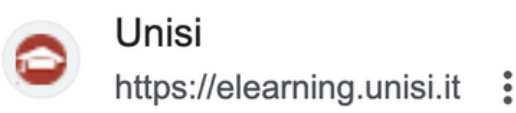

#### **USiena integra**

Apertura di uno spazio/corso · richiedere l'apertura di uno spazio per la gestione di risors attività in modalità e-learning · comunicare agli studenti le ...

#### **Biotecnologie Medicina...**

Progetto Usiena integra · Calendari Teledidattica ...

#### Fisica Ingegneria Matematica

Corsi · Area Fisica, Ingegneria, Matematica. Categorie di corso ...

#### Economia Giurisprudenza ...

Progetto Usiena integra · Calendari Teledidattica ...

#### **Beni Culturali Formazione ...**

Progetto Usiena integra · Calendari Teledidattica ...

#### Altri risultati in unisi.it »

## **1. Inserire nel** motore di ricerca le parole chiave "USiena integra"

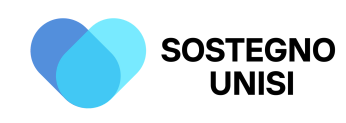

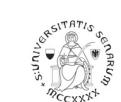

UNIVERSITÀ DI SIENA 1240

## **2. Cliccare in alto a destra su "Login"**

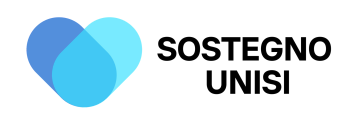

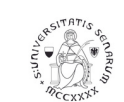

UNIVERSITÀ DI SIENA 1240

### Corso di formazione per il conseguimento della specializzazione per le attività di sostegno agli studenti con disabilità A.A 2022-*2023*

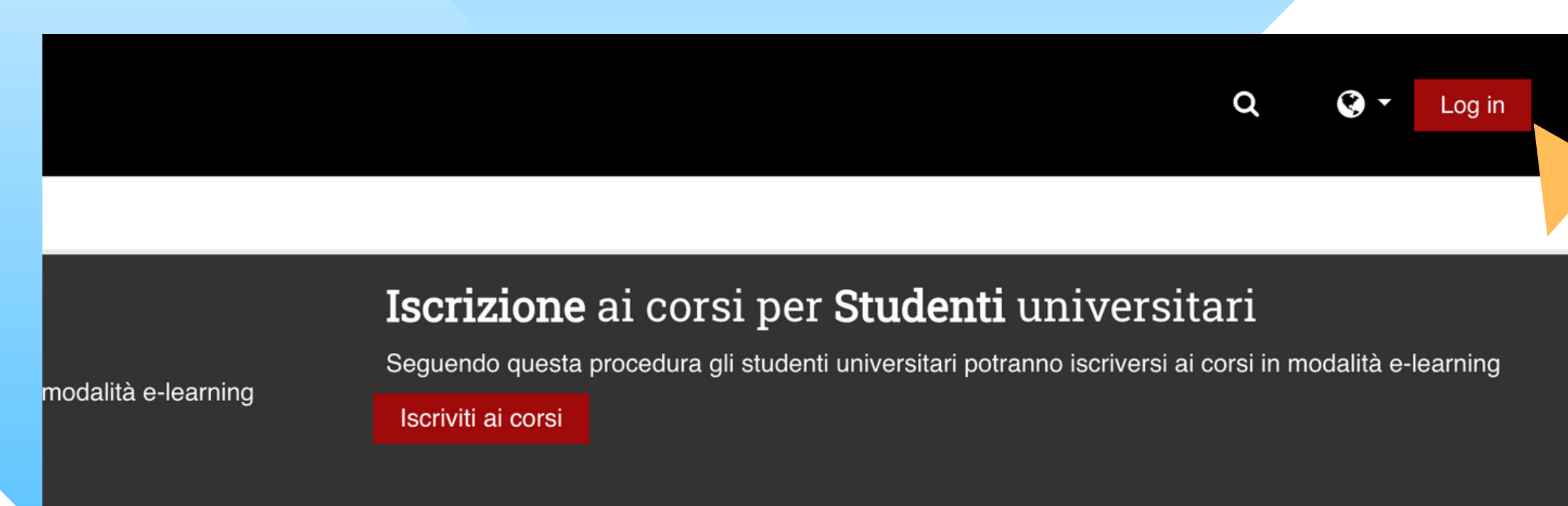

Progetto antiplagio

Teledidattica USiena integra

Richiedi Supporto

### ella didattica

Ateneo (unisiPass).

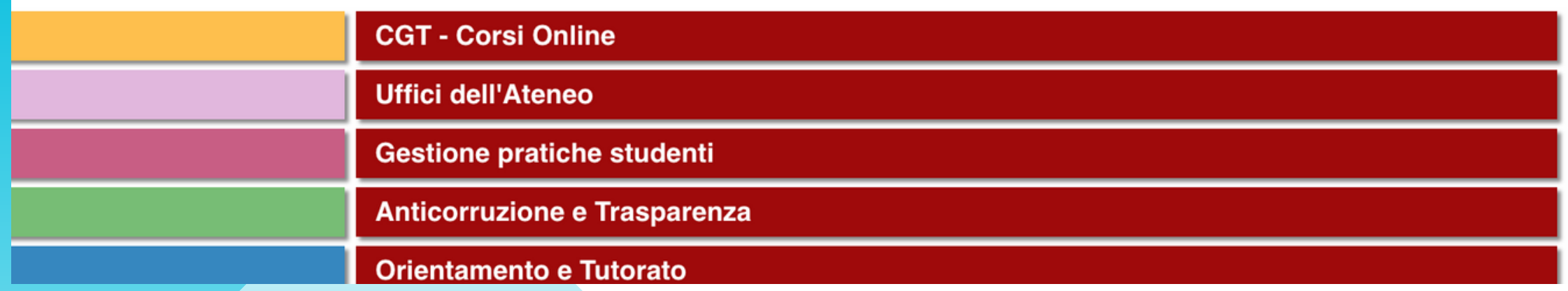

## **3. Inserire il proprio "Username" e la propria "Password" e cliccare su "Login"**

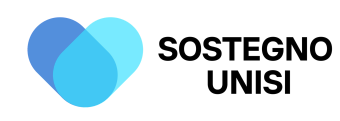

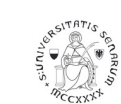

UNIVERSITÀ DI SIENA 1240

### Corso di formazione per il conseguimento della specializzazione per le attività di sostegno agli studenti con disabilità A.A 2022-*2023*

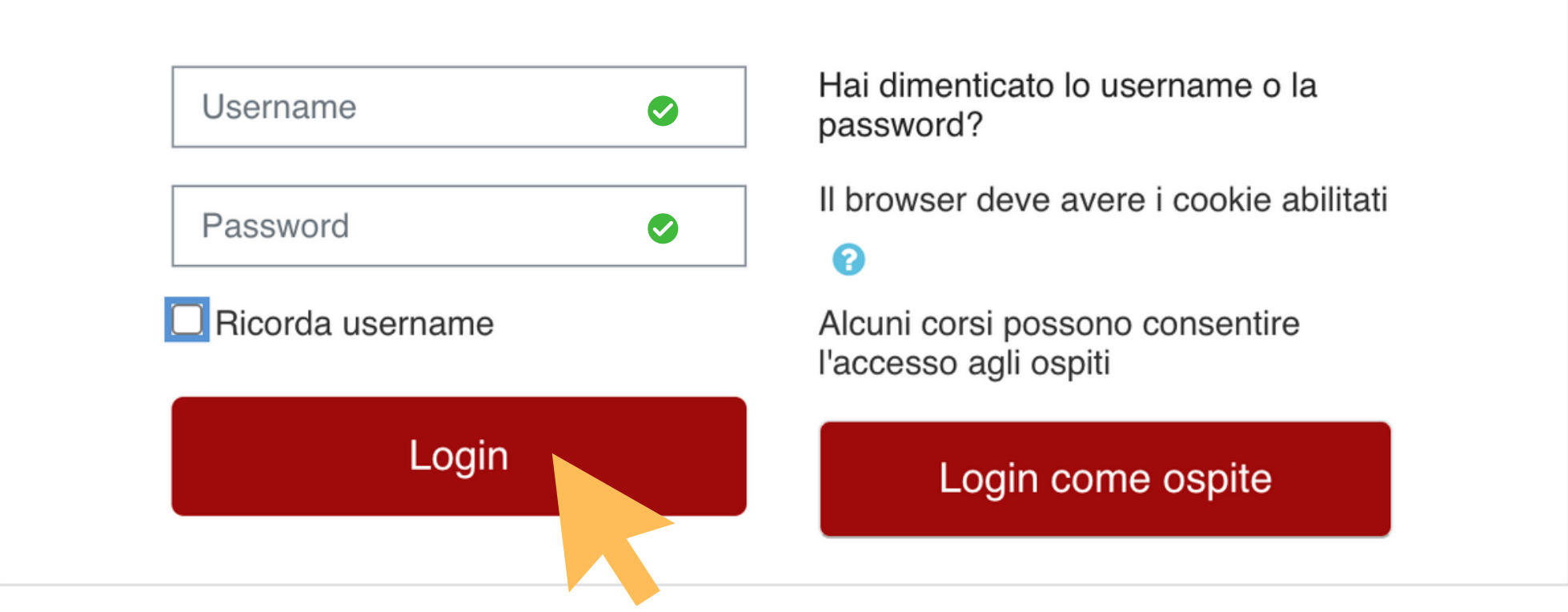

## **4. Su "Ricerca corso" inserire le parole chiave "Sostegno 2022- 2023" e cliccare su "Vai"**

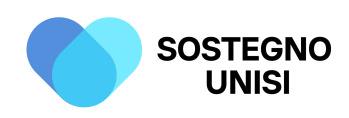

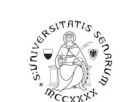

UNIVERSITÀ DI SIENA 1240

### Corso di formazione per il conseguimento della specializzazione per le attività di sostegno agli studenti con disabilità A.A 2022-*2023*

**UTHE A FEW THE READER** 

resi ui Laurea - riogetto antipiagio

### Attività in e-learning a supporto della didattica

centi e Studenti accedono alla piattaforma con le proprie credenziali di Ateneo (unisiPass).

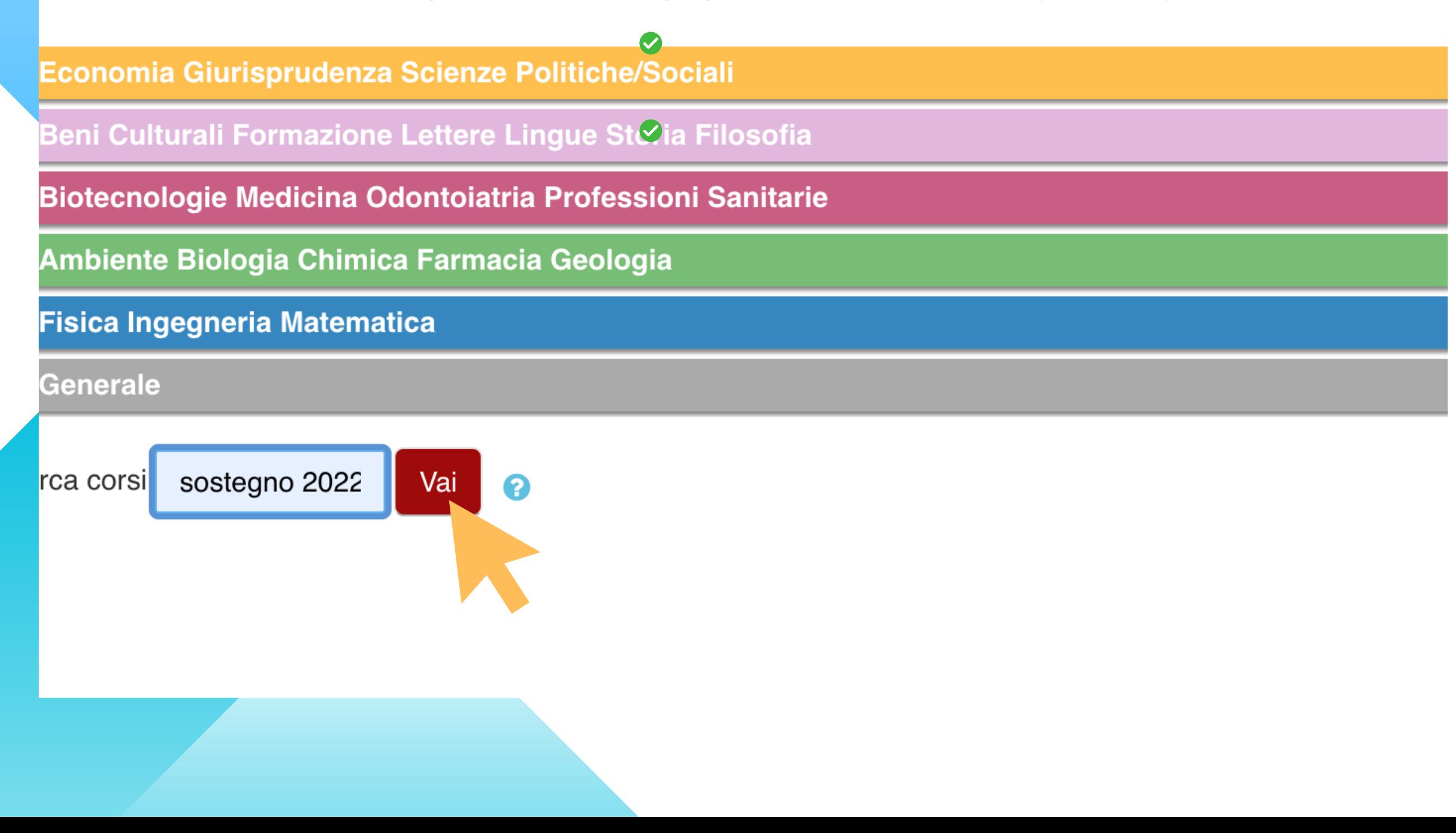

**5. Cliccare su "Corso di formazione per il conseguimento della specializzazione per le attività di sostegno agli alunni con disabilità a.a. 2022-2023"**

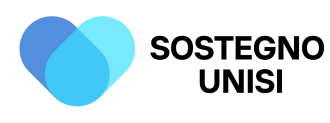

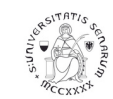

UNIVERSITÀ DI SIENA 1240

Corso di formazione per il conseguimento della specializzazione per le attività di sostegno agli studenti con disabilità A.A 2022-*2023*

### Risultati della ricerca: 2

Corso di formazione per il conseguimento della specializzazione per le attività di sostegno

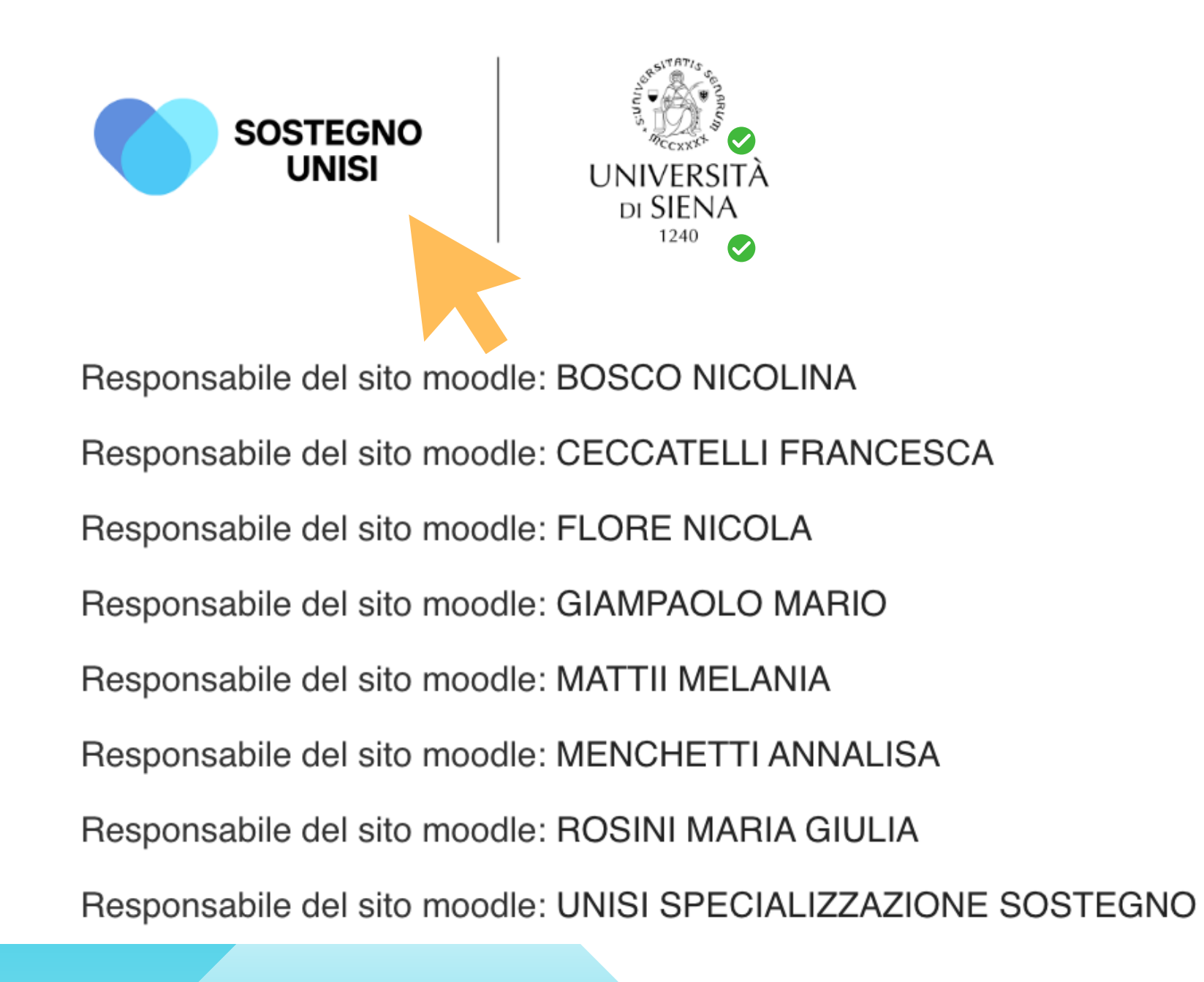

## **6. Inserire la chiave di iscrizione "sostegno8" e cliccare su "Iscrivimi"**

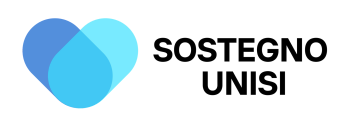

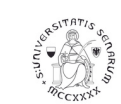

UNIVERSITÀ DI SIENA 1240

Corso di formazione per il conseguimento della specializzazione per le attività di sostegno agli studenti con disabilità A.A 2022-*2023*

## - Iscrizione spontanea (Stuc

### Chiave di iscrizione

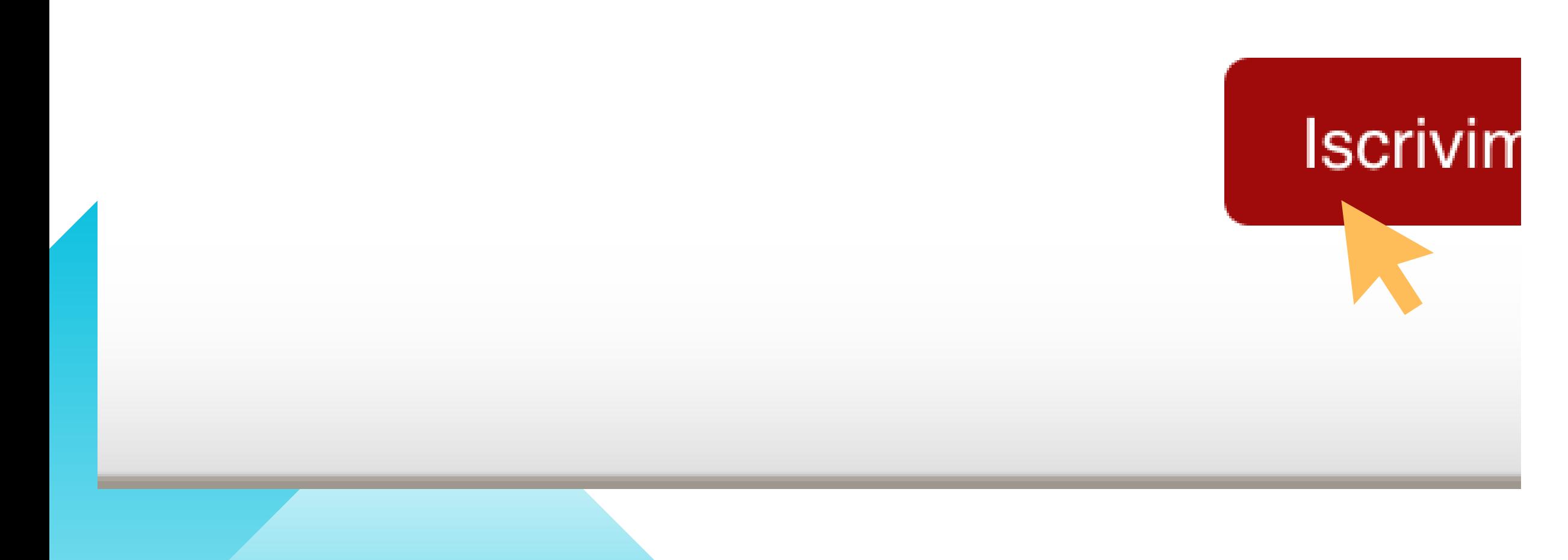

Corso di formazione per il conseguimento della specializzazione per le attività di sostegno agli studenti con disabilità A.A 2022-2023

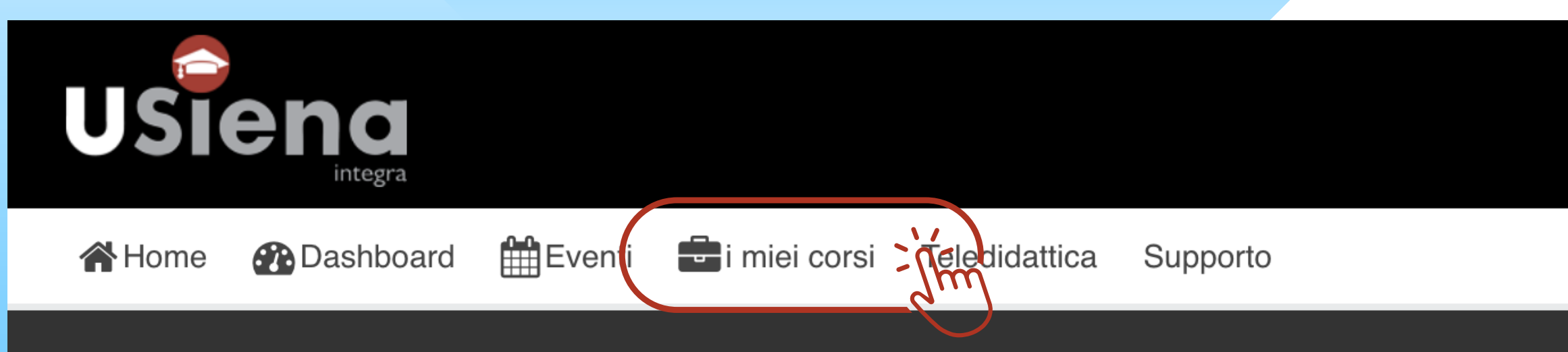

### Apertura di uno spazio/corso

Seguendo questa procedura i titolari dei corsi potranno:

- · richiedere l'apertura di uno spazio per la gestione di risorse e attività in modalità e-learning
- comunicare agli studenti le modalità di erogazione delle lezioni

vai

Guide e tutorial docenti

Tesi di Laurea - Progetto antiplagio

### Attività in e-learning a supporto della didattica

Docenti e Studenti accedono alla piattaforma con le proprie credenziali di Ateneo (unisiPass).

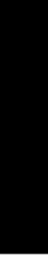

## 7. Cliccare su "I miei corsi"

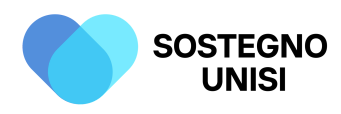

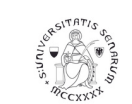

UNIVERSITÀ DI SIENA 1240

Corso di formazione per il conseguimento della specializzazione per le attività di sostegno agli studenti con disabilità A.A 2022-2023

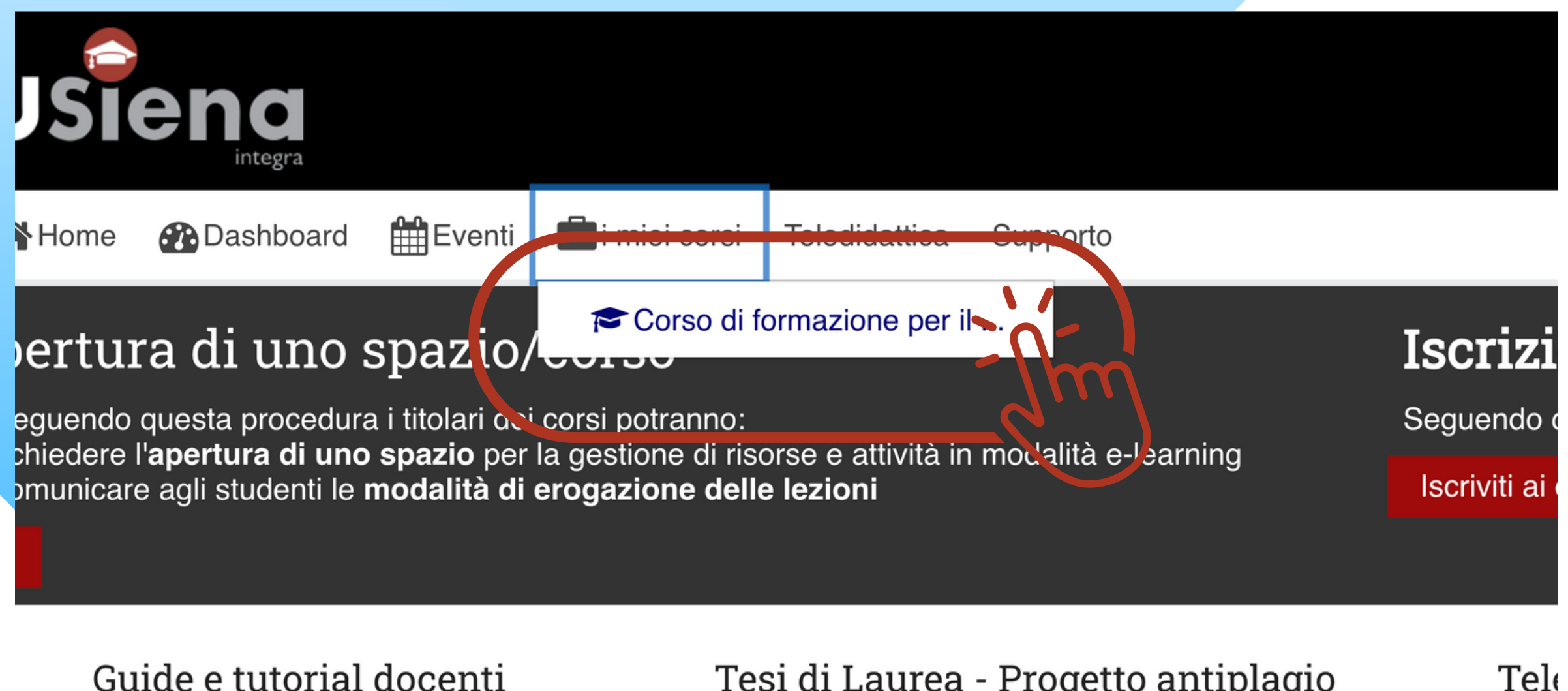

Tesi di Laurea - Progetto antiplagio

### Attività in e-learning a supporto della didattica

centi e Studenti accedono alla piattaforma con le proprie credenziali di Ateneo (unisiPass).

**Economia Giurisprudenza Scienze Politiche/Sociali** 

Tel

### 8. Cliccare su "Corso di formazione per il conseguimento della specializzazione per le attività di sostegno agli alunni con disabilità a.a.  $2022 - 2023$ "

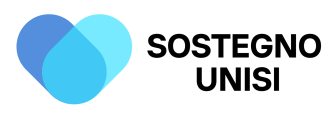

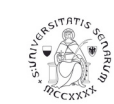

UNIVERSITÀ DI SIENA 1240

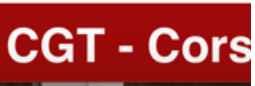